MON COMPTE PARTENAIRE Caf.fr Fiche pratique

## CONSULTER DOSSIER (Cdap) PROFIL T12

Le service Cdap vous permet, en tant que partenaire, après la signature d'une convention et d'un contrat de service avec la Caf, de consulter les données des dossiers allocataires. Les données proposées diffèrent d'un profil métier à un autre.

Seul l'onglet «fiche de synthèse» est disponible pour tous les partenaires.

**Profil T12 - Bureaux d'aide juridictionnelle** : ce profil est destiné aux greffiers des bureaux d'aide juridictionnelle et les agents remplissant la fonction de greffier

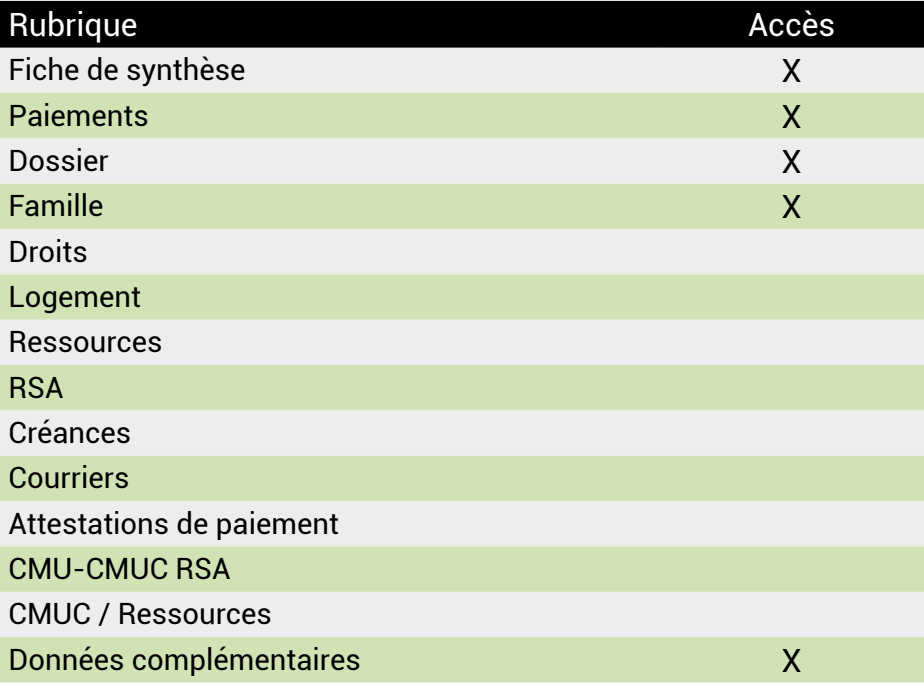

## **Se connecter à Mon Compte Partenaire**

Connectez-vous au site caf.fr et cliquez sur l'onglet « Partenaires»

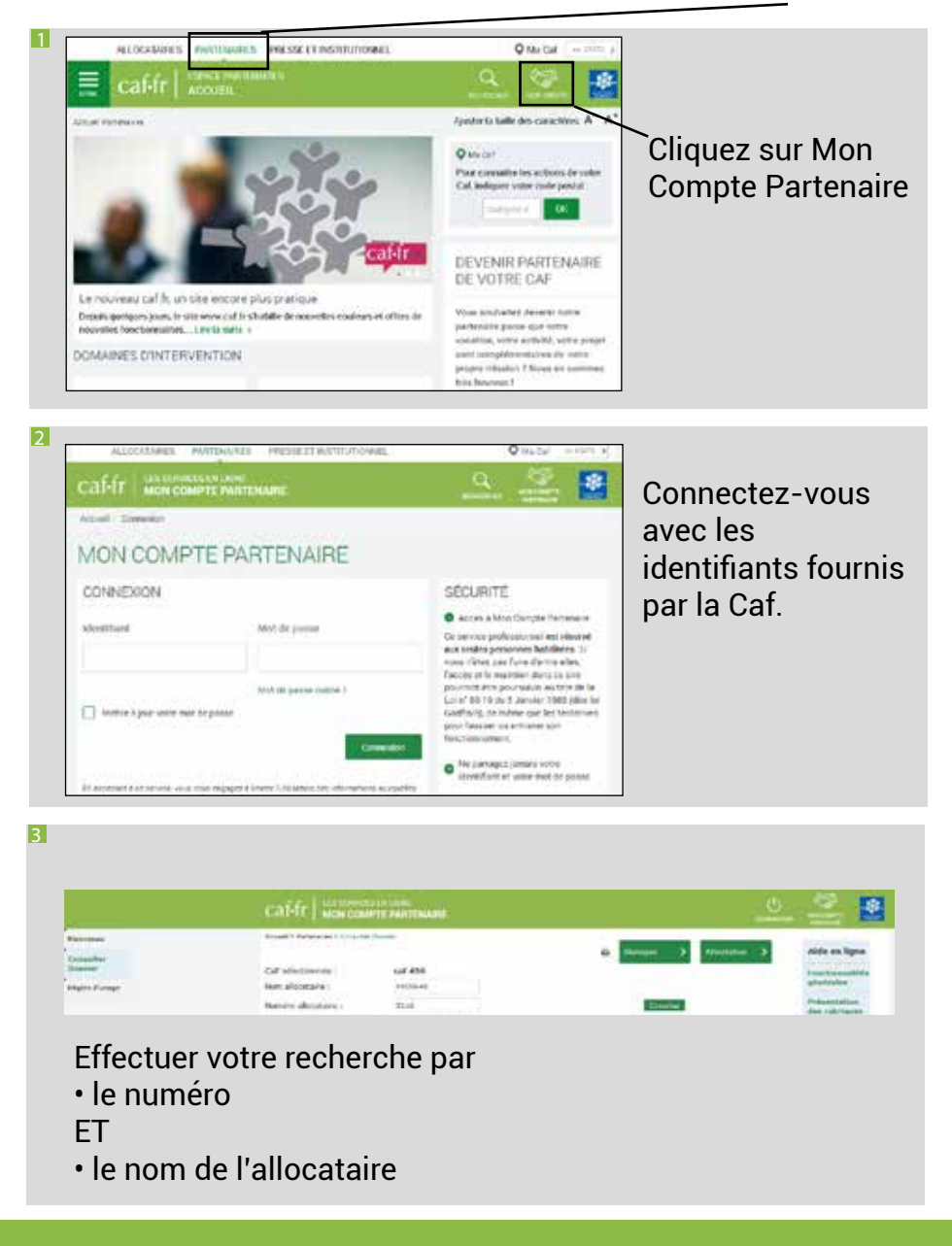